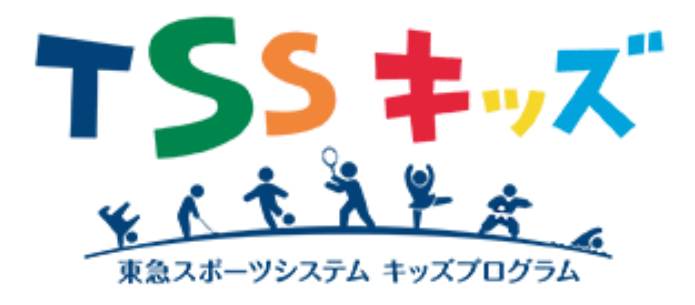

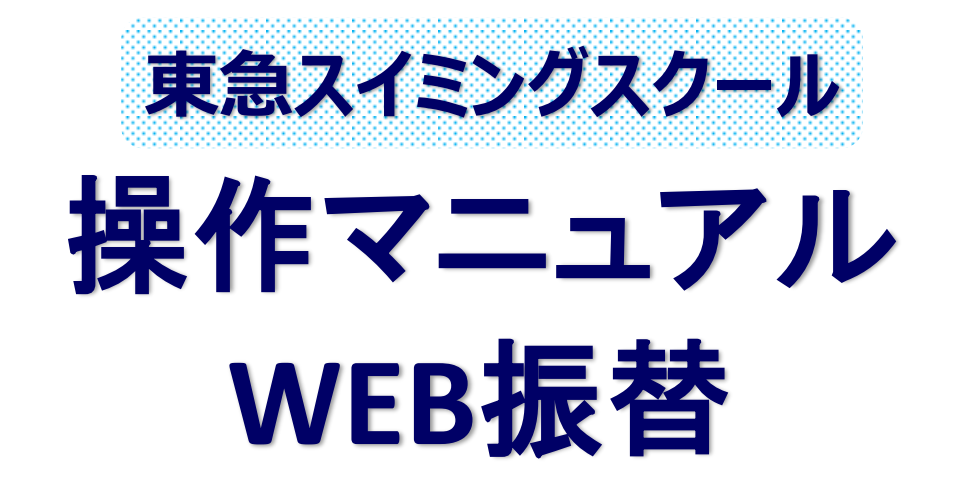

新規登録をする ① ②

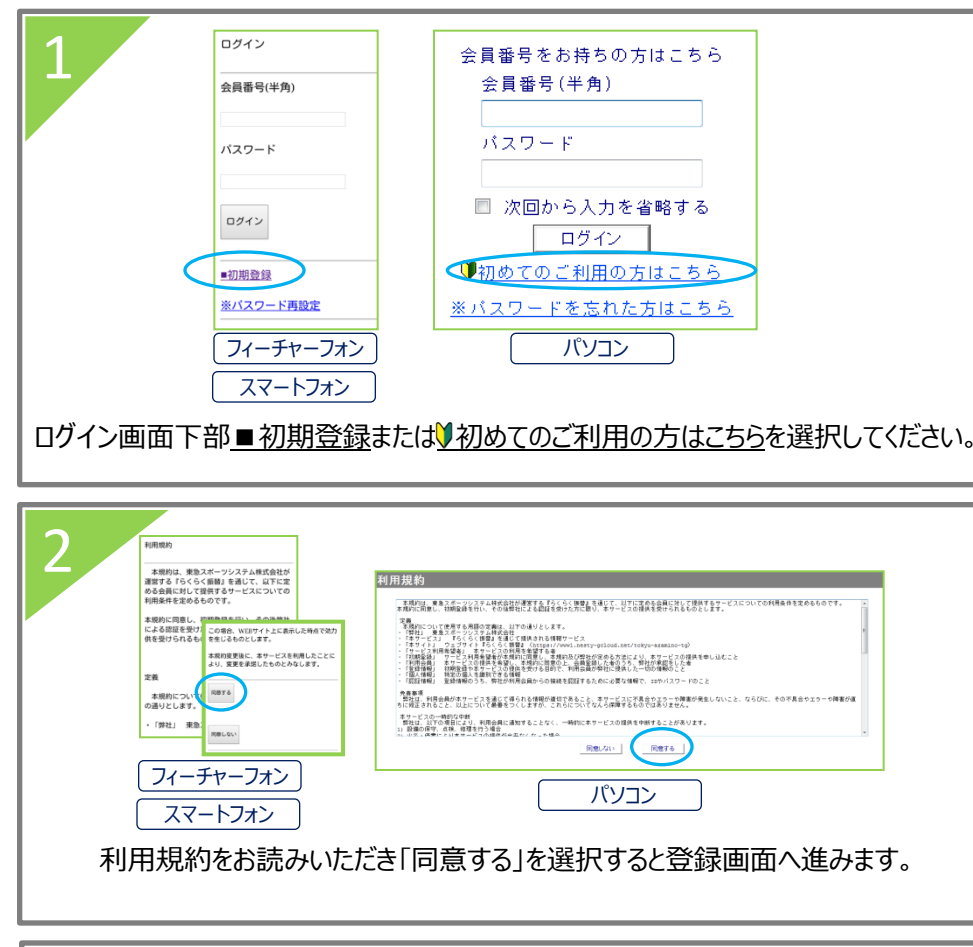

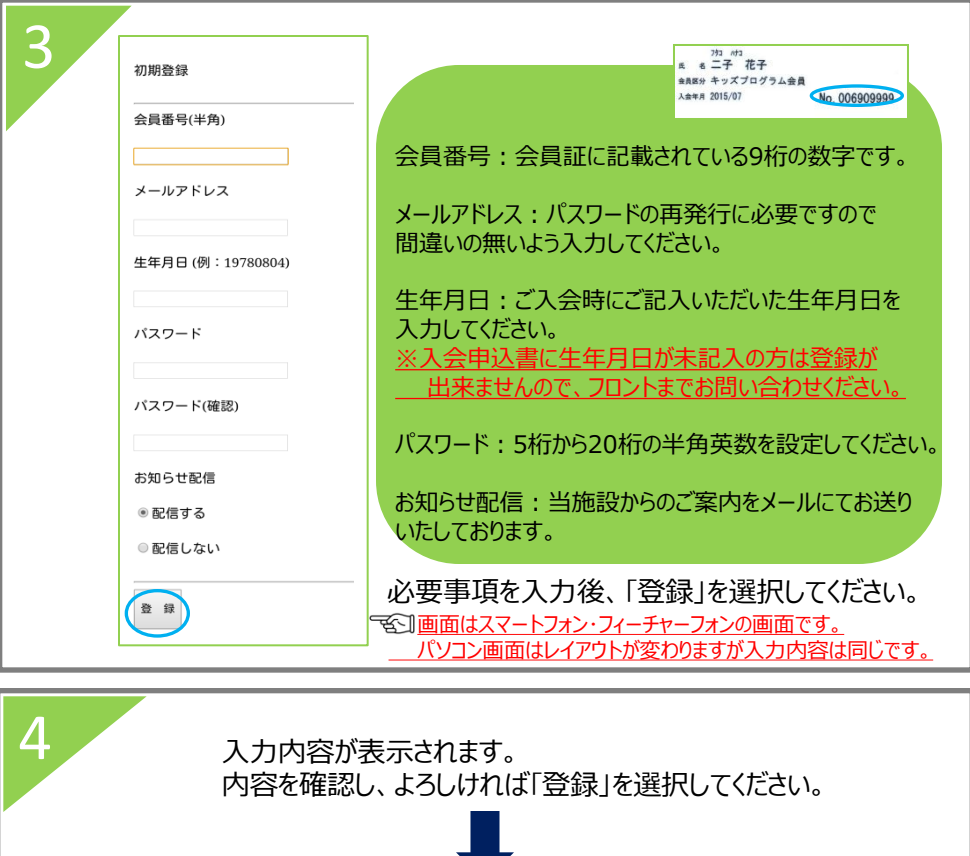

**登録完了** ログイン画面よりお進みください。

レッスンをお休みする スマートフォン フィーチャーフォン

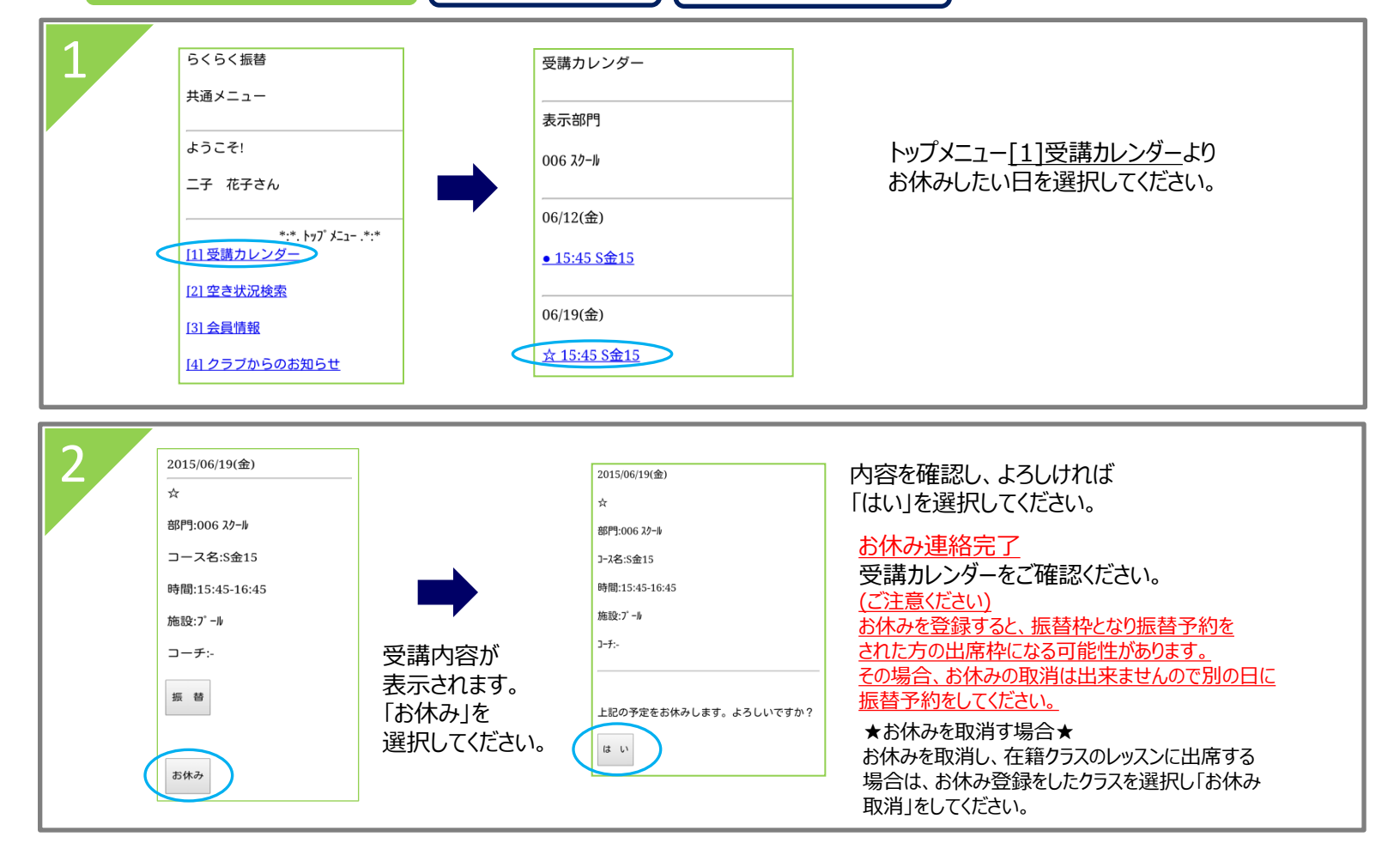

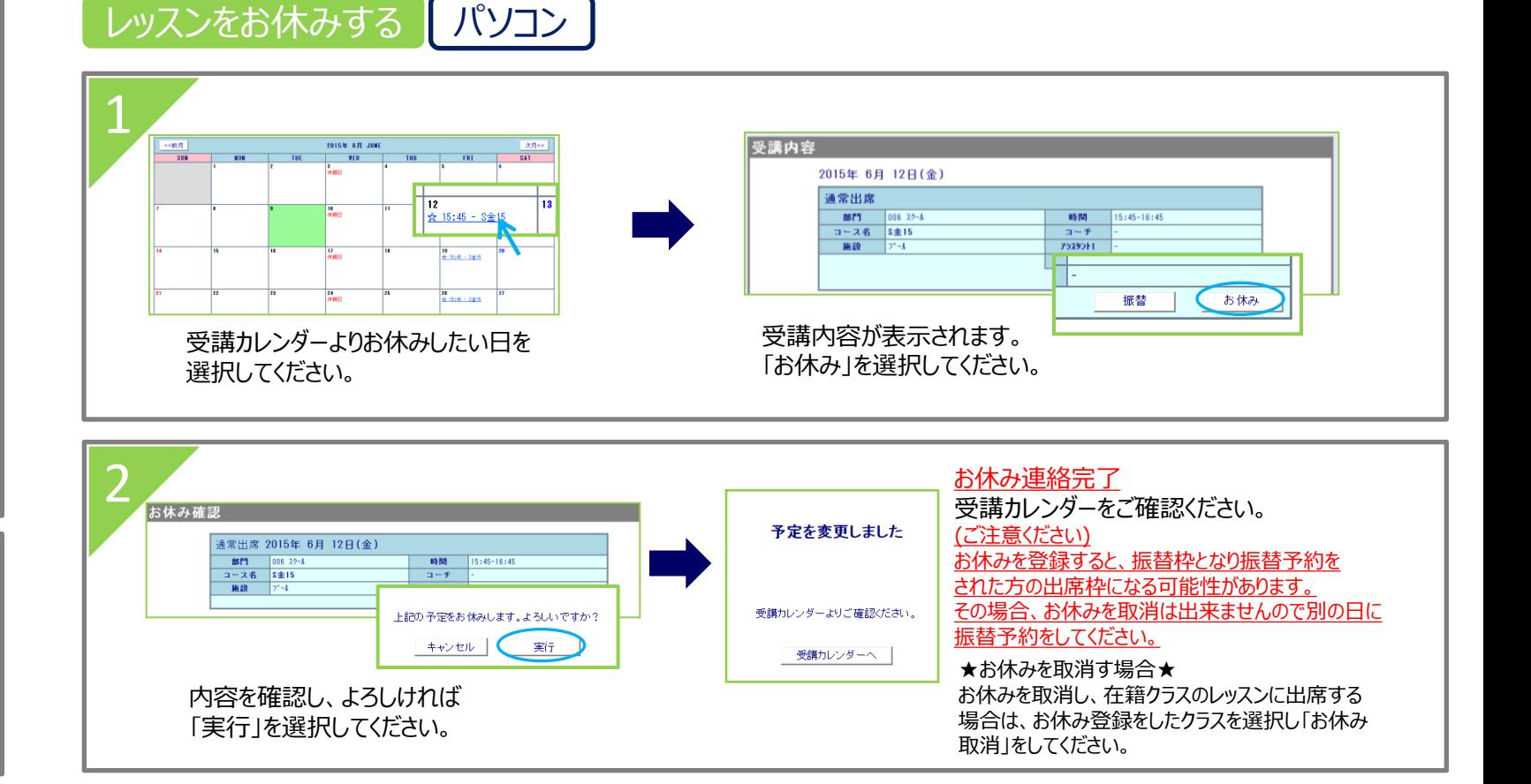

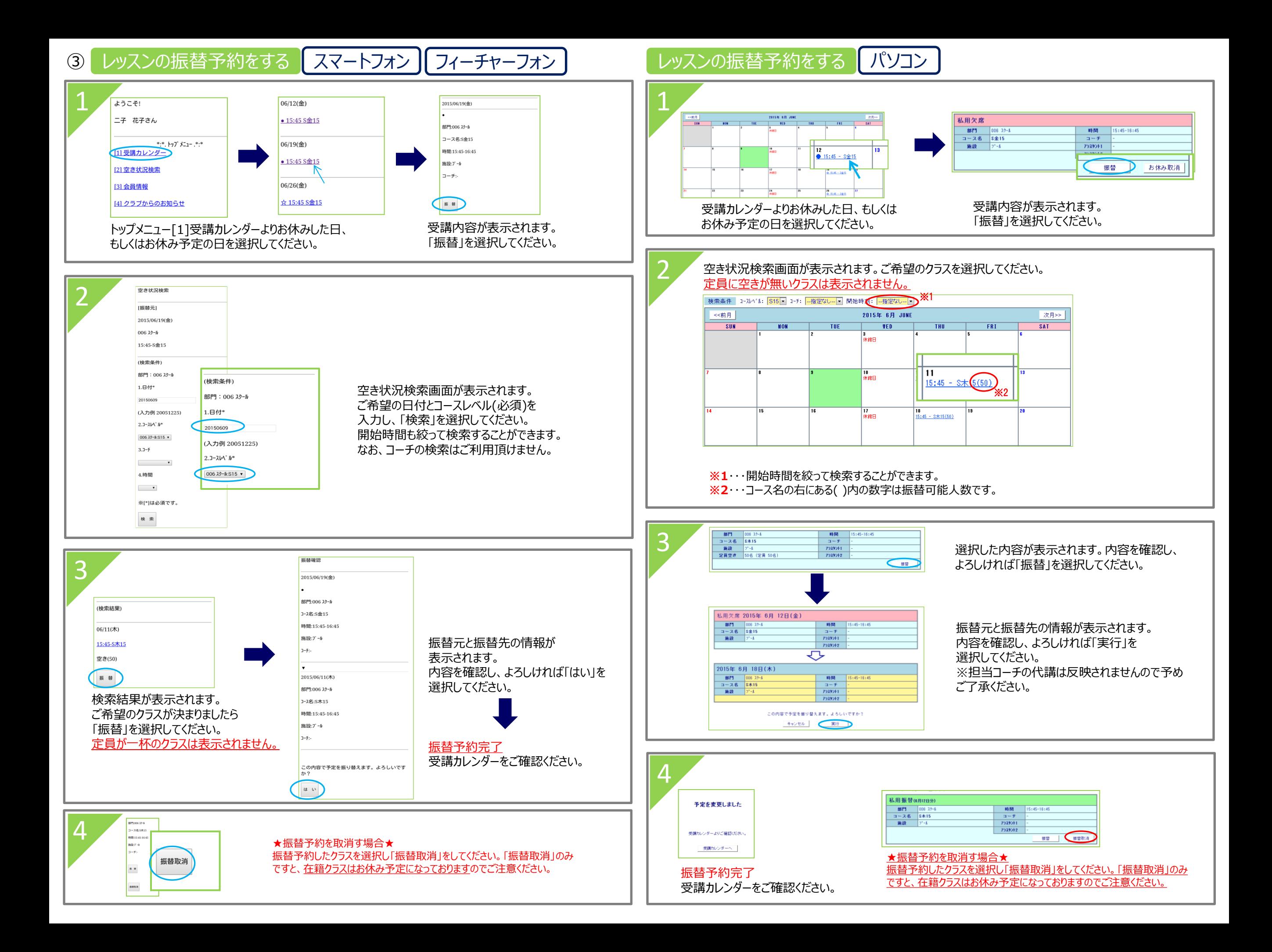

## WEB振替注意事項

・WEB振替の予約は先着順になります。操作中であっても、他の方が先に予約を確定されると予約できない場合がございます。

・パソコン/フィーチャーフォン/スマートフォンからの欠席登録はレッスン開始60分前まで、振替予約は当日レッスン日の8時30分 まで可能です。

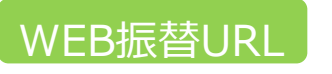

https://www1.nesty-gcloud.net/tss-furikae/

## アイコン表記について

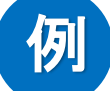

## ☆15:00~:金15幼児

☆・・・在籍クラスの出席予定 ○・・・欠席分の振替出席予定 ● …欠席(未消化) 金・・・曜日 15・・・時間 幼児・・・レベル

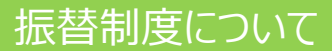

**・**怪我や病気、学校の行事、その他なんらかの事情によりレッスンをお休みする場合に、 別のレッスン日に参加いただくことができる 制度となります。 ・振替はレッスンの回数を保障するものではなく、サービスの一環としてご用意させていただきます。振替がお取りできない場合の会費 返金等はございません。予めご了承ください。 ・月内の欠席レッスン1回分に限り、欠席した月を含め3か月以内に振替レッスンが受けられます。 ・週2回コースご在籍の方は、それぞれの曜日において、月1回の欠席レッスンを振替対象とする。(2018年5月~) 例:火曜日と木曜日のコースに通っている場合 3月20日(火)のお休み分、3月22日(木)のお休み分 計2回が振替対象 ・欠席される場合はレッスン開始60分前までに欠席登録をお願いいたします。 ※欠席登録をしないと振替登録が出来ません。 ・振替の予約開始は毎月初回営業日からです。 (例:1月に振替を取得したい ⇒ 1月の営業開始日から予約可能です。) ・振替予約は希望日の8時30分まで予約が可能です。 ・所定の振替受入日以外と、定員に達しているコースは振替対象外です。 ※進級テスト実施している週は振替を予約できません。 ・振替レッスンは在籍コース内でのご利用となります。また在籍クラスで振替を利用することも出来ません。 (例:幼児コースのお子さまが小中学生コースで振替することはできません。) ・休会中の振替レッスンはご利用できません。又、退会後は振替のご利用できません。 ・振替日にスクールバスのご利用もできません。予めご了承ください。 ・振替予定日を欠席した場合、再振替はできません。 ・振替期限を過ぎた欠席レッスン分は、繰り越し利用することはできません。 ・会員の皆様がより振替を取りやすくするために、できるだけ欠席登録をお願いいたします。 ・東急スポーツシステム(株)が運営する施設(フットボール・テニス)にご在籍されている方でWEB振替の登録をされている方は、初期登録の 必要はございません。

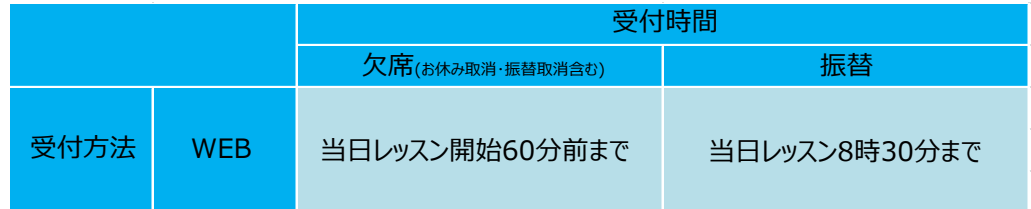

※ご不明な点等は、各店舗フロントまでお問い合わせください。

## お問合せ

東急スイミングスクールたまがわ  $[TF1]$   $03-6715-4671$ 【営業時間】 平日9:30~21:00 土曜9:00~20:00 【休館日】 毎週日曜日・年末年始など

東急スイミングスクールたまプラーザ  $[TEL]$  045-910-5533 【営業時間】 10:00~20:00 【休館日】 毎週日曜日・年末年始など

東急スイミングスクールあざみ野  $[TEL] 045 - 902 - 1717$ 【営業時間】 10:00~20:00 【休館日】 毎週日曜日・年末年始など